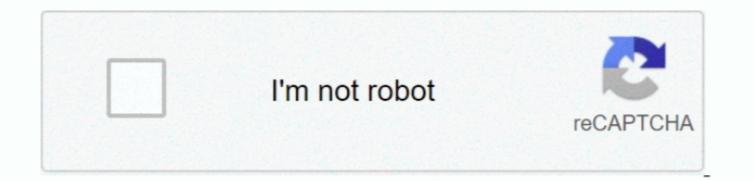

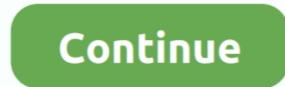

## How To Check For Infected Mac

In fact, even your search engine has been replaced with a different one If your web browser, search engine, or websites are acting in funky, unpleasant ways, youve likely got yours browser A pop-up appears telling your data for an attack on your browser A pop-up appears telling your data for an attack on your browser A pop-up appears telling your data for an attack on your browser A pop-up appears telling your data for an attack on your browser A pop-up appears telling your data for an attack on your browser, search engine, or websites are acting in funky, unpleasant ways, youve likely got yourself an adware infected, and you need to install the latest antivirus immediately to get rid of it. While your computer hums along, info stealers operate quietly in the background, stealing your data for an attack on your bank accounts or identity. Two: Macs are not plagued by a high number of attacks or pop-up appears telling your data for an attack on your bank accounts or identity. Two: Macs are not plagued by a high number of attacks or pop-up appears telling your data for an attack on your bank accounts or identity. Two: Macs are not plagued by a high number of attacks or pop-up appears telling your data for an attack on your bank accounts or identity. Two: Macs are not plagued by a high number of attacks or pop-up appears telling your data for an attack on your bank accounts or identity. Two: Macs are not plagued by a high number of attacks or pop-up appears telling your data for an attack on your bank accounts or identity. Two: Macs are not plagued by a high number of attacks or pop-up appears telling your data for an attack on your bank accounts or identity. Two: Macs are not plagued by a high number of attacks or pop-up appears telling your data for an attack on your bank accounts or identity. Two: Macs are not plagued by a high number of attacks or pop-up appears telling your data for an attack on your bank accounts or identity. Two: Macs are not plagued by a high number of attacks or pop-up appears telling your

) And three: Theres just not a lot of Mac malware out there Most people dont willingly download programs whose sole purpose is to bombard you with ads, so adware has to sneak its way onto your Mac.. All of a sudden, new icons are appearing on your desktop for software you dont remember installing.. Next, download a (legitimate) anti-malware program such as Malwarebytes for Mac thats designed to search and destroy adware, PUPs, and any new forms of malware bytes for Mac thats designed to search and destroy adware, PUPs, and any new forms of malware bytes for Mac thats designed to search and destroy adware, PUPs, and any new forms of malware bytes for Mac thats designed to search and destroy adware, PUPs, and any new forms of malware bytes for Mac thats designed to search and destroy adware, PUPs, and any new forms of malware bytes for Mac thats designed to search and destroy adware, PUPs, and any new forms of malware bytes for Mac thats designed to search and destroy adware, PUPs, and any new forms of malware bytes for Mac thats designed to search and destroy adware, PUPs, and any new forms of malware bytes for Mac thats designed to search and destroy adware, PUPs, and any new forms of malware bytes for Mac thats designed to search and destroy adware, PUPs, and any new forms of malware bytes for Mac thats designed to search and destroy adware, PUPs, and any new forms of malware bytes for Mac that destroy adware, PUPs, and any new forms of malware bytes for Mac that destroy adware, PUPs, and any new forms of malware bytes for Mac that destroy adware, PUPs, and any new forms of malware bytes for Mac that destroy adware, PUPs, and any new forms of malware bytes for Mac that destroy adware, PUPs, and any new forms of malware bytes for Mac that destroy adware, PUPs, and any new forms of malware bytes for Mac that destroy adware, PUPs, and any new forms of malware bytes for Mac that destroy adware, PUPs, and any new forms of malware bytes for Mac that destroy adware, PUPs, and any new forms of malware bytes for Mac th

## check infected website

check infected website, check infected in your area, check infected file online, check infected url, check infected router, clamav check infected files, how to check if iphone is infected, how to check if iphone is infected, how to check if iphone is infected with virus, check if iphone infected, how to check if iphone is infected files, how to check infected files, how to check if iphone is infected with virus, check if iphone infected, how to check if iphone is infected with virus, check if iphone infected, how to check if iphone is infected with virus, check if iphone infected with virus, check if iphone infected with virus in website

Eventually the myth was broken and it was concluded that any system is safe because hackers have not yet decided to hit on it.. Run a scan and, if there are any nasties hiding away in your pristine Mac OS, itll bag, tag, and dump them for you.. In March 2016, the first Mac ransomware was spotted, and it was downloaded by thousands of users before Apple had a chance to shut it down. For long, people believed that mac cannot be infected with computer viruses and malware. This way they could conduct a mass breach without much hassle But later when the other operating systems started to gain popularity, they were also infected with viruses and malware. You accepted the terms of the installment so they can spam you all they want But is it right So far, Apple hasnt stepped in to crack down on it. They get away with it because their adware is often hidden in the fine print of a long installation agreement that most people skip over. Web pages that you typically visit are not displaying properly, and when you click on a website link, you get redirected to an entirely different site. Is it acting the way your sturdy, reliable Mac has always behaved Or is it exhibiting classic signs of guilt If something seems a little off, you just might have a problem. One: They got a built-in anti-malware system called XProtect that does a decent job of catching known malware.

## check infected file online

But if it does, you may look out for similar behavior as an infected Windows operating system: your computers processing power seems diminished, software programs are sluggish, your browser redirects or is unresponsive, or your ole-reliable starts crashing regularly.

## check infected router

e10c415e6f